## **Resource for Immunisation Providers**

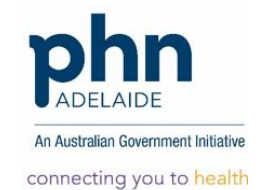

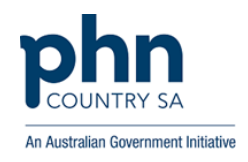

## **How to request and use your ACIR010A report**

The **new ACIR010A due/overdue report** is now available. This report lists your practice's individual patients (children) who are considered not fully immunised by ACIR. You can then follow up with these families to visit the practice to update their immunisation (or update the register if the ACIR records are not up-to-date).

## **How to request the ACIR010A report**

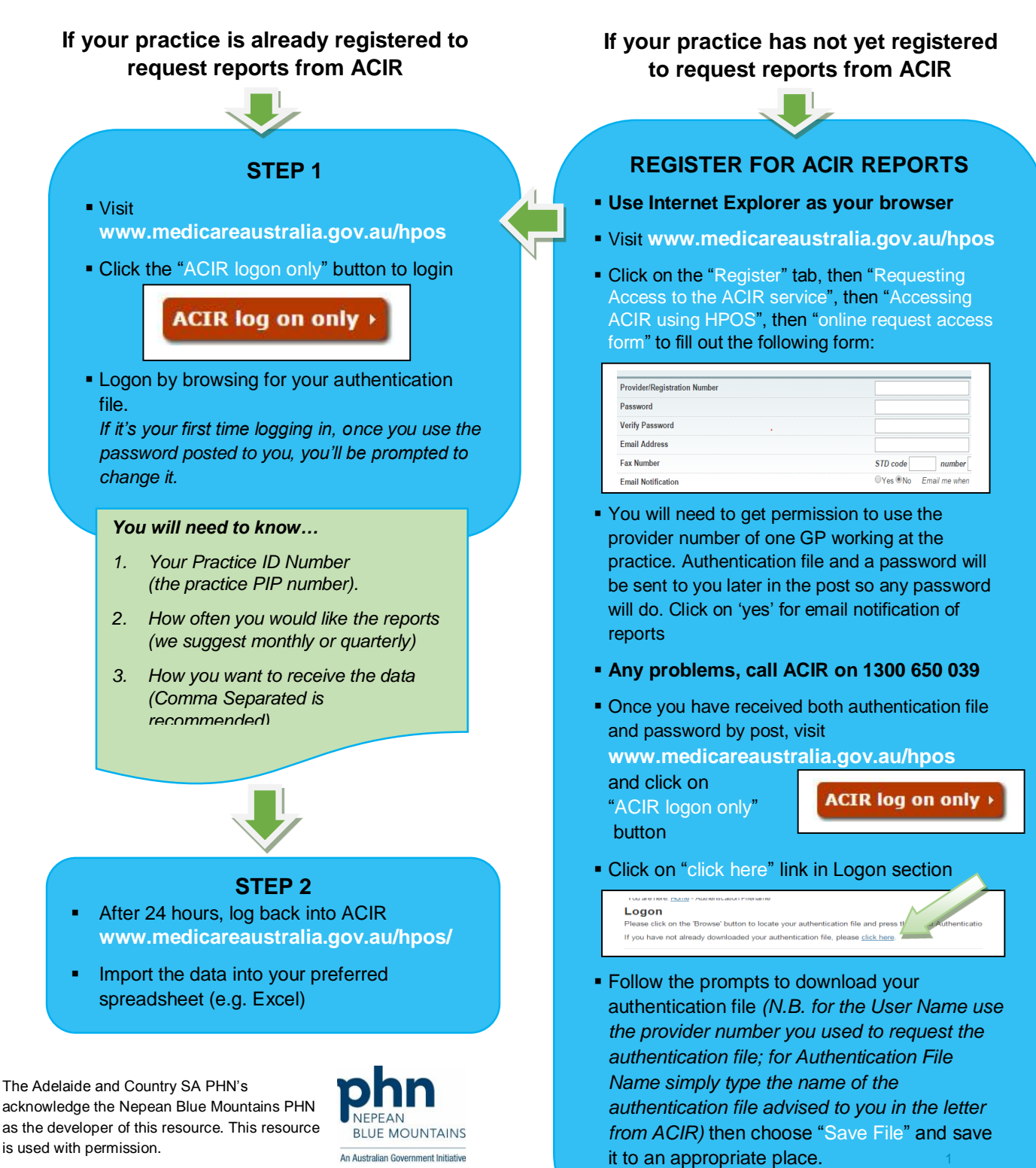

Now follow Steps 1 and 2 (shown on the left).

## **Making Use of Your ACIR010A report**

Now that you have your new ACIR010A report, you will need to complete one or two tasks to make the most use of it:

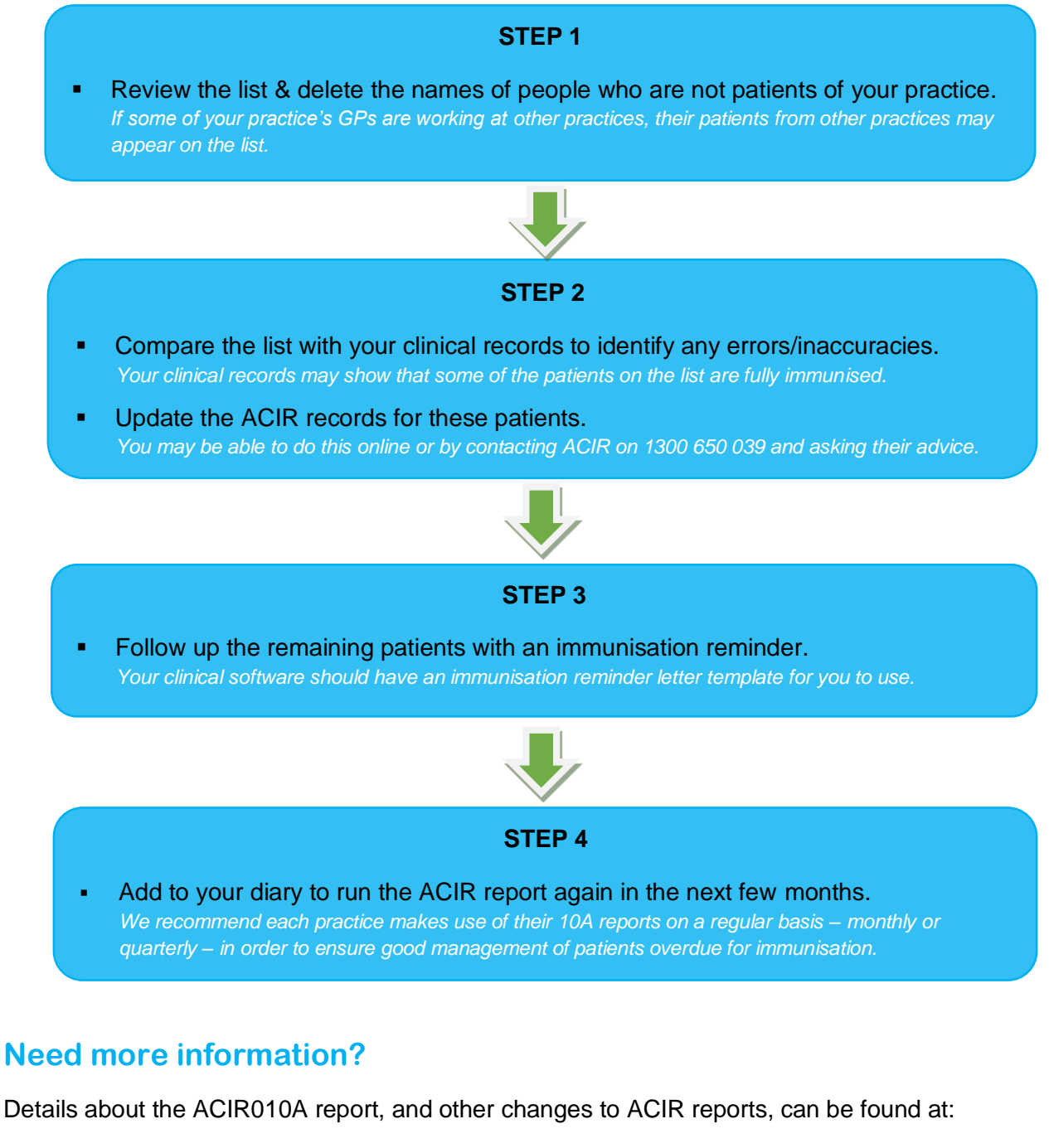

<https://www.humanservices.gov.au/health-professionals/enablers/reports-available-acir-secure-website>

**For further support please contact the Immunisation Project Officers, Tracy Maynard - Country SA PHN [TMaynard@countrysaphn.com.au](mailto:TMaynard@countrysaphn.com.au) or Angela Newbound - Adelaide PHN [anewbound@adelaidephn.com.au](mailto:anewbound@adelaidephn.com.au)**